# Тема **17.** Преобразуване на имена **– hosts, lmhosts, DNS, DDNS**

Домейни Транслиране на имена в числа DNS и DDNS сървъри Търсене на DNS отговор TCP/IP помощната програма NSLOOKUP Въпроси и задачи

Компютрите комуникират помежду си като използват IP адреси. Когато искаме да отворим една страница в Интернет или да изпратим електронно съобщение обикновено не въвеждаме поредица от числа, а имена. Как тогава компютрите разбират кое име на кой IP адрес съответства? За целта е създадена система за преобразуване на логическите имена в IP адреси – *DNS (Domain Name System).* За да разгледаме например сайта на Microsoft е достатъчно да въведем адреса 'www.microsoft.com' в полето Address на нашия браузър. DNS системата е тази, която ще преобразува въведеното име в IP адреса (207.46.19.254) на web сървъра, където е съхранен сайта на фирмата.

*DNS* е система за създаване на логически имена и групирането им по смислов начин*.* 

## Домейни

Най-дясното поле от името се нарича област *(domain).* Най-често използваните домейни са:

- *com*  търговска организация
- *net*  мрежова администрация
- *edu*  образователна институция
- *gov*  правителствена организация
- *mil*  военна организация
- *org*  организация

Домейните за отделните държави са: bg - България, gr - Гърция, ru - Русия, fr - Франция ...

*DNS* е изградена йерархично*.* Йерархията на DNS системата е от дясно на ляво. Найстарши са домейните, в името на които няма точка (com, net, bg, ...).

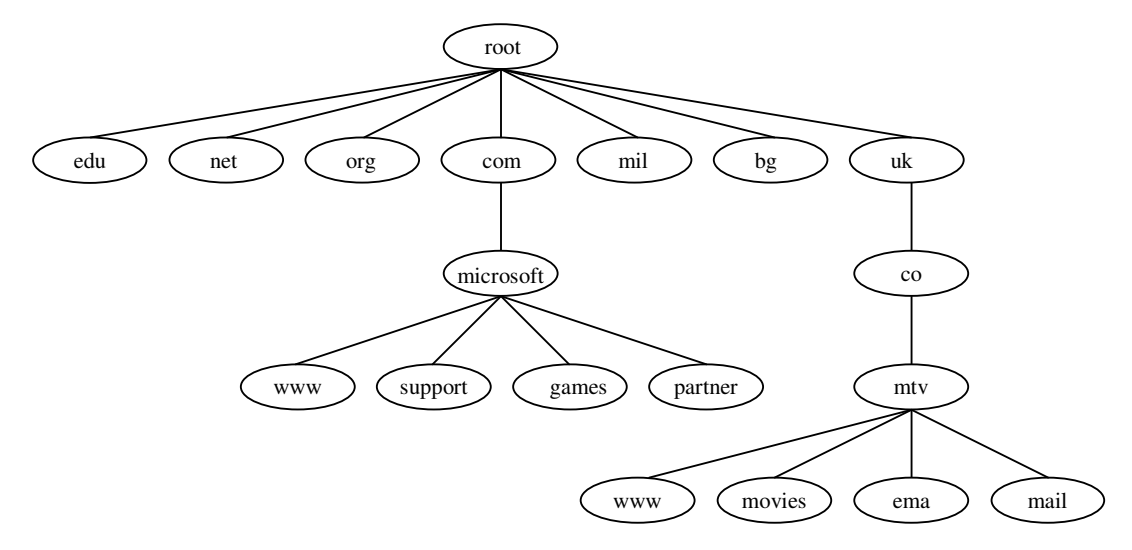

Фиг. 17-1. Организиране на имената в домейни

Следващото ниво образуват регистрираните домейни (*registered domains*) — about.com, abv.bg, pirin.com и т.н. Местните домейни (*local domains*), наричани още поддомейни (*subdomains*), като compnetworking.about.com, sdyn.pirin.com, се определят и администрират от

собствениците на съответните главни домейни. За разделяне на различните равнища се ползва точка (**.**). Така в имената на поддомейните от второ ниво има една точка (microsoft.com), от трето – две точки (support.microsoft.com) и т.н.

Организацията, която се занимава с регистрирането и администрацията на домейните от първо ниво, е *Internet Corporation for Assigned Names and Numbers* (Корпорация за запазени имена и номера в Интернет) (ICANN).

## Транслиране на имена в числа

#### • *HOSTS* и *LMHOSTS* файлове

Преобразуването на имена в числа съществува със създаването на Интернет. Във файла HOSTS се съхраняват таблиците със съответствия (Фиг. 17-2). Този файл съществува на всеки хост компютър. Информацията в него трябва да се обновява ръчно. Когато един потребител се опитва да осъществи достъп до друг компютър по неговото име, операционната система прави справка с този файл, за да получи IP адреса на съответния компютър. Вариантът с HOSTS файл е удачен при малък брой компютри.

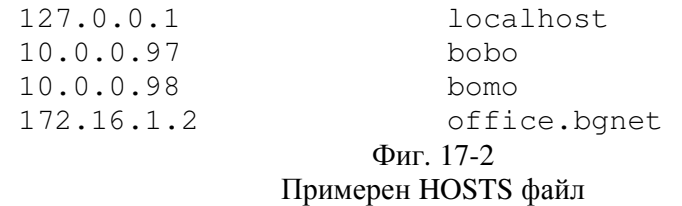

Файлът LMHOSTS съдържа таблица със съответствия между IP адрес и NetBIOS имена, вместо имена на компютри. Той същo е подобен на HOSTS файла и трябва да се обновява ръчно. (Фиг. 17-3)

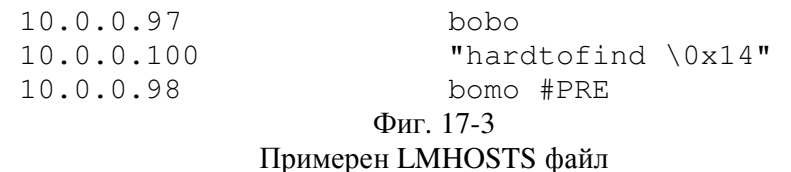

За разлика от HOSTS файла тук има добавени спецификатори, започващи със символ диез '#'.

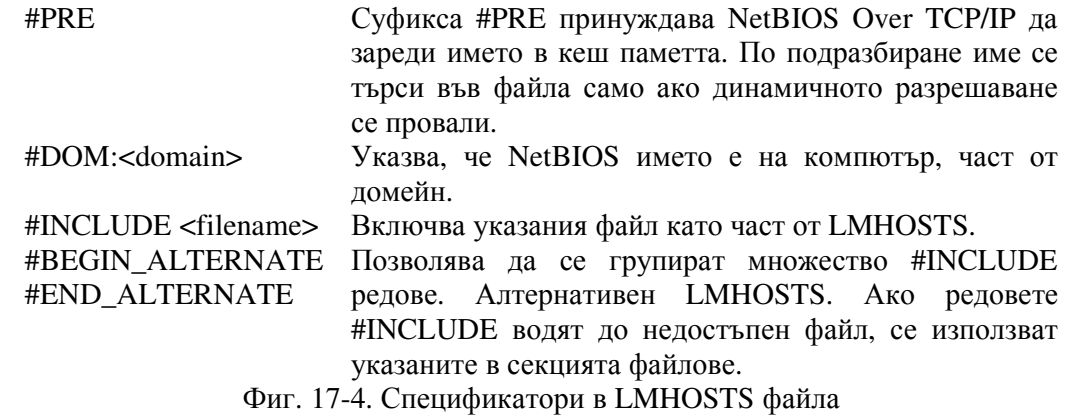

В допълнение има възможност да се въвеждат имена съдържащи интервал или други специални символи. Името се поставя в кавички. Използването на наклонена черта позволява въвеждане на символ по неговия ASCII код. Префикса \0x указва шестнадесетично представяне на кода.

Виж: Предистория на DNS

## **DNS** и **DDNS** сървъри

В глобалната мрежа Интернет функционира друг метод за преобразуване на имената в IP адреси. Създадена е йерархична организация от *DNS* сървъри, които съхраняват таблици със съответствия за техните собствени "зони". За всеки хост при TCP/IP настройките е необходимо да се въведе IP адреса на най-близкия DNS сървър.

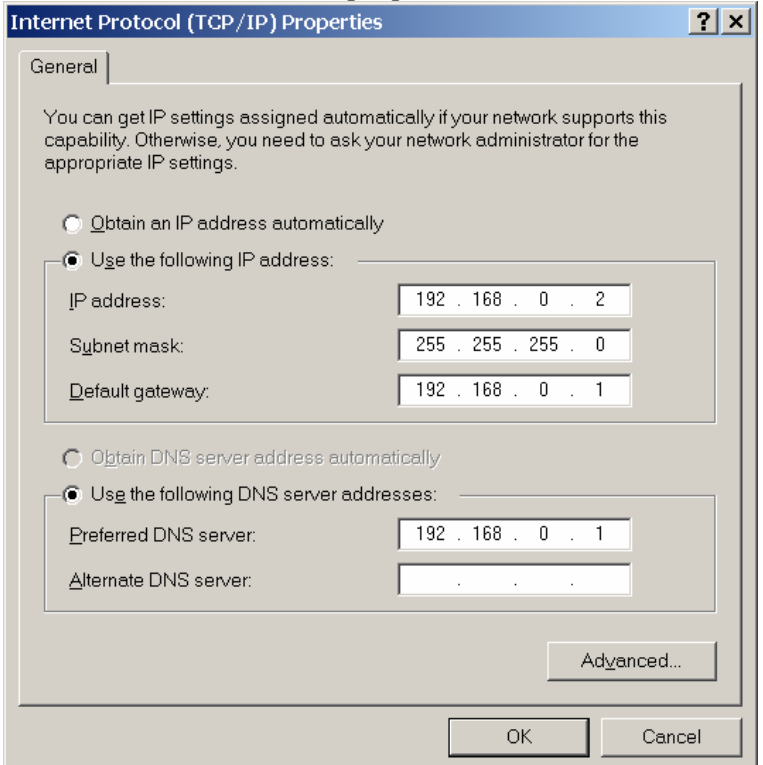

Фиг. 17-5. Конфигуриране на TCP/IP протокол на NIC – DNS сървър

При заявка за достъп от хоста до друг компютър в Интернет най-напред се прочита IP адреса на DNS сървъра и се осъществява връзка с този DNS сървър. Ако в неговата таблица на съответствия липсва съответствие между името на хоста и неговия IP адрес, тогава той препраща заявката към следващия DNS сървър. Този процес продължава докато не бъде намерен съответния IP адрес.

Какво ще се случи ако не сме въвели адреса на DNS сървъра в TCP/IP настройките? При опит за отваряне на страница в нашия браузър по въведено име на хост, ще получим съобщение за грешка, че страницата не може да бъде отворена. Бихме могли да отворим съответната страница единствено ако знаем IP адреса на съответния хост. Този проблем може да бъде отстранен по два начина:

- *ръчно* ако сме избрали ръчно конфигуриране на ТСР/IР протокола е необходимо IP адреса на DNS сървъра да се въведе ръчно;
- *автоматично* при автоматично конфигуриране на хоста като DHCP клиент, DNS настройките ще се получат от DHCP сървър.

Вариантът с DNS сървъри е по-добър в сравнение с HOST файлове, тъй като базата от данни се съсредоточава в самите DNS сървъри. Но и в този случай таблиците със съответствията трябва да се обновяват ръчно.

По-добрият вариант е използването на *Dynamic DNS* сървъри. DDNS е подобрена версия на DNS. При тази организация за транслиране на имена в IP адреси съществува възможност за автоматично обновяване на базата данни на сървърите. Ако клиентски компютър получи различен IP адрес от DHCP сървъра, то този сървър трябва да изпрати съобщение за обновяване към DNS сървъра, съдържащо информация с направените промени. След това DDNS сървърът изпраща тази информация към своите вторични сървъри.

## **DNS lookup**

DNS lookup е метод за откриване на IP адреса по името на хоста. Съществуват три вида заявки: рекурсивни, итеративни и реверсивни.

При итеративните (iterative, нерекурсивните) заявки DNS сървърът или връща данните, ако търсеният хост се намира в зоната на отговорност на сървъра, или връща адреса на сървър от най-горното йерархично ниво (по-точно адреса на произволен DNS сървър, притежаващ повече информация от отговарящия сървър).

При рекурсивните (recursive) заявки отговарящият сървър пита сървърите в реда на намаляване на йерархията до откриване на отговор или на факта, че търсеният хост не съществува. Рекурсивните заявки генерират поредица от нерекурсивни заявки към DNS сървъри в мрежата, което създава голям DNS трафик. Доставчиците на интернет услуги (ISP) отговарят на рекурсивни заявки само на хостове от своята зона на отговорност.

При реверсивните (reversive, обратните) запитвания по зададен IP адрес се търси име на компютър. За да осигури тази функционалност DNS включва специален домейн **in-addr.arpa**. Например, за да намери адрес 10.20.30.40 се търси име 40.30.20.10.in-addr.arpa, сървърът отговорен за зоната връща търсеното име. Обратният ред на изписване на октетите на IP адреса се дължи на обратният ред на йерархия – в IP адреса най-старшият октет се записва най-вляво, в DNS имената, зоната с най-висока йерархия се изписва най-вдясно.

Виж: Кеширане и кеш памети

## Търсене на **DNS** отговор

Когато в програма се въведе име (например в браузера се въвежда 'www.dir.bg'), операционната система първо търси дали няма локално съхранен резултат за същото име в локалната кеш памет. Ако не, изпраща рекурсивна DNS заявка до сървъра на доставчика на интернет услуги (рекурсивният DNS сървър зададен в TCP/IP конфигурацията). DNS сървърът също така поддържа кеш на последните запитвания. Ако името е открито, той връща отговора. Ако търсеното име е част от неговата зона за отговорност, то отговора се извлича от собствената база данни. Ако DNS сървърът е конфигуриран за препращане (forwarding), той изпраща заявката до конфигурирания DNS сървър (от следващо ниво) и връща отговора, който получава от него. Ако не е зададен forwarding DNS сървър, рекурсивният DNS сървър се опитва да "открие" името. Той изпраща итеративна DNS заявка до сървър от корена (root DNS server). Очевидно, не е възможно сървър от корена да съдържа информация за всичките имена в мрежата и съответно не може да отговори точно, но той познава всички DNS сървъри от първо ниво и връща като отговор списък с DNS сървърите, поддържащи '.bg' зоната на имената. Създава се следваща заявка до първия получен именен сървър, който връща списък със сървърите, поддържащи зоната 'dir.bg'. Заявката до именен сървър от тази зона връща окончателно търсения адрес.

## **TCP/IP** помощната програма **NSLOOKUP**

За изпълняване на заявки до DNS сървъри с цел тестване, пакетът "ТСР/IP помощни програми" съдържа програмата *nslookup*. В Unix/Linux хост, името на програмата се въвежда като команда в командния интерпретатор: sh, bash или друг. На Windows хост командата се въвежда в командния ред чрез 'cmd.exe'.

Виж: Рекурсивно търсене на име с помощната програма NSLOOKUP

## Въпроси и задачи

- 1. Що е домейн? Кои домейни познавате?
- 2. Каква информация се съхранява в HOSTS файла?
- 3. Как работи DNS системата?
- 4. С какво DDNS е по-добрa от DNS?
- 5. Опишете как се осъществява търсенето на DNS отговор за сайта www.abv.bg
- 6. Какъв резултат ще върне помощната програма nslookup с параметър www.google.com